## Cara membuat sari kata untuk video

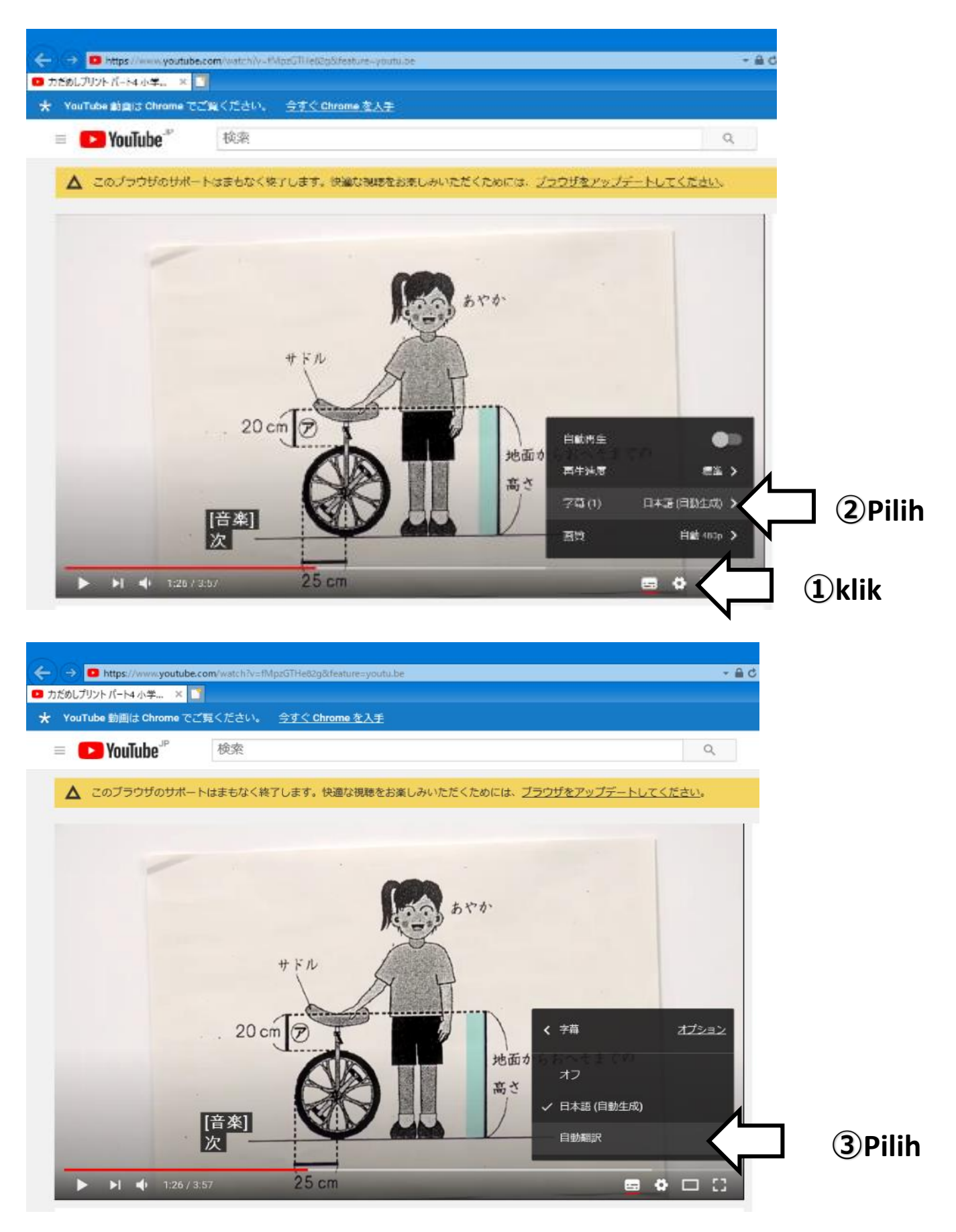

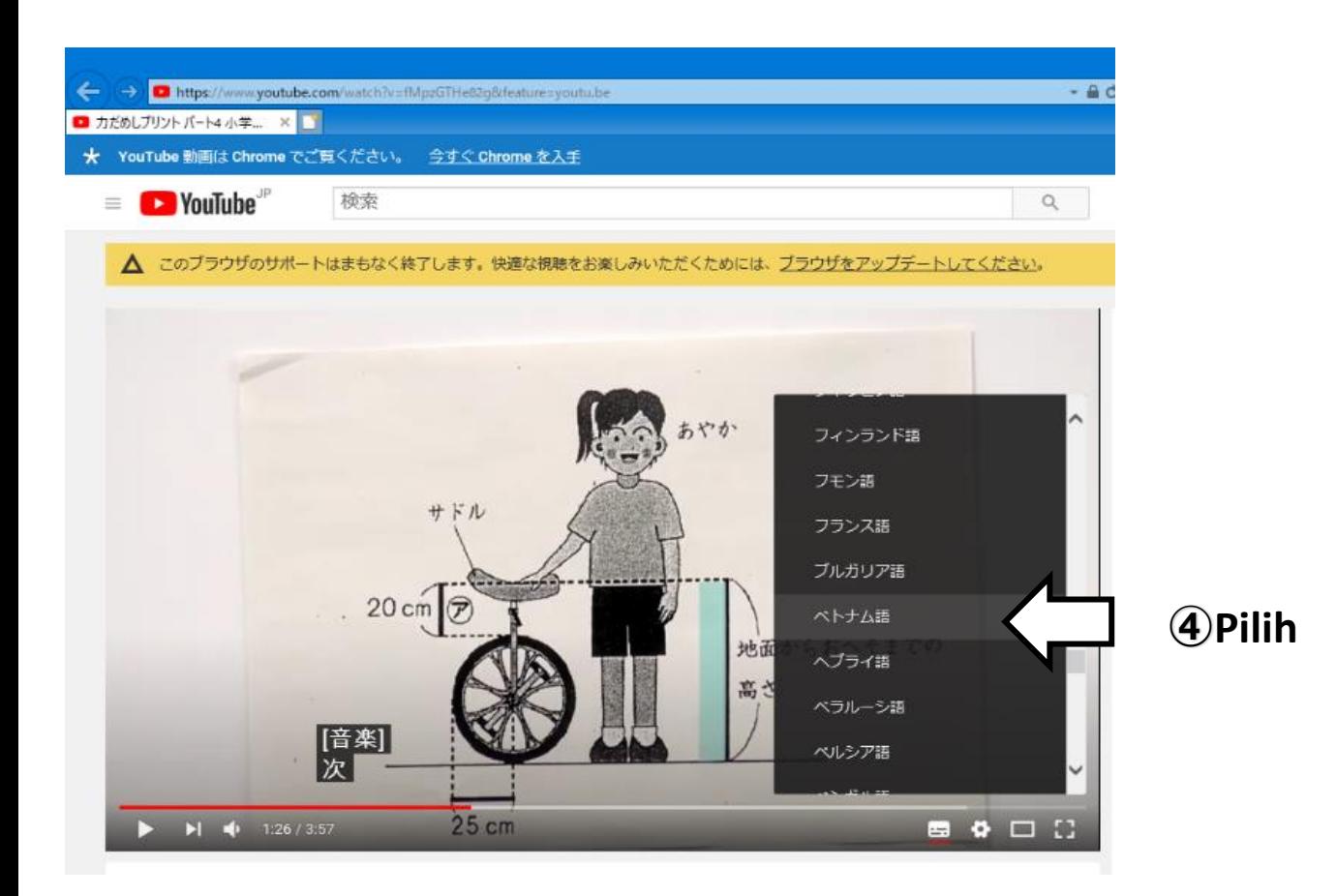

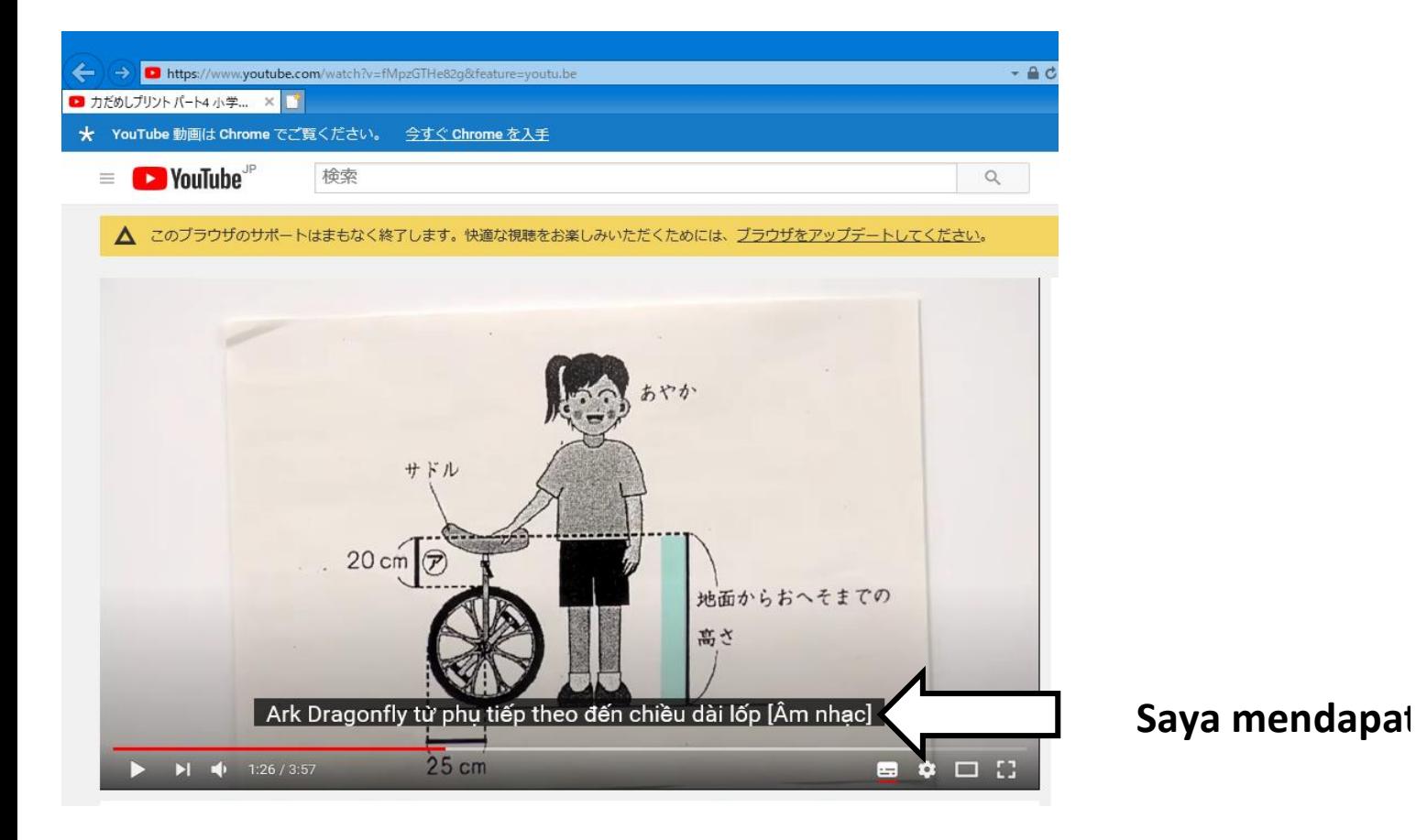

t surat